Johan Seland

### Advanced Software Testing

Geilo Winter School 2013

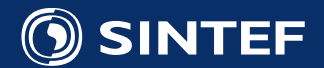

#### Solution Example for the Bowling Game Kata

- Solution is in the **final** branch on Github
- git clone git://github.com/johanseland/BowlingGameKataPy.git git checkout origin/final

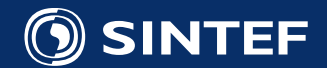

#### Overview of Lecture

- Testing Frameworks
- Writing good tests
- The mechanism of change
	- Refactoring
- Black-Box testing tools
- Continuous Integration

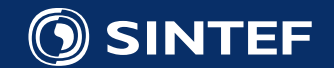

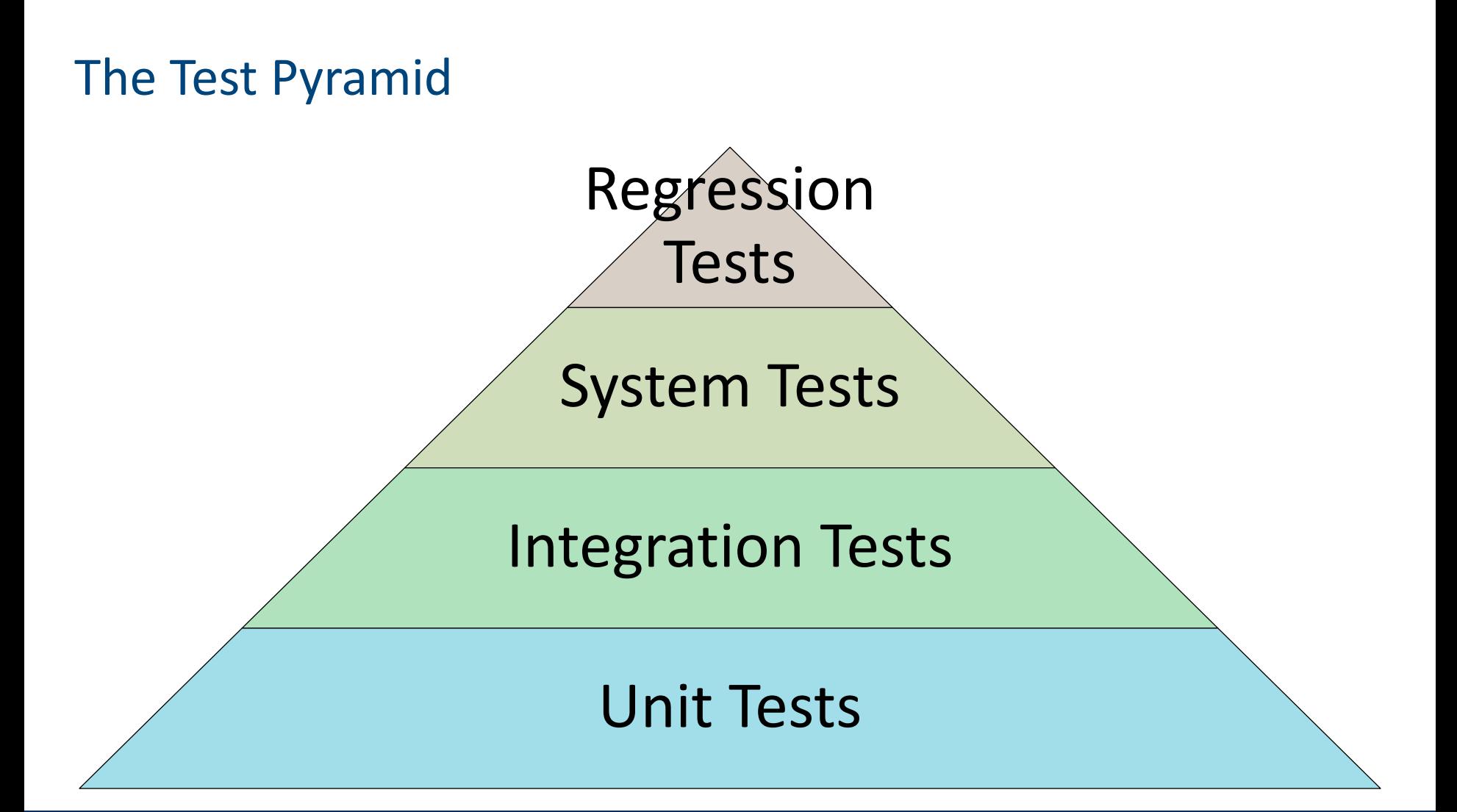

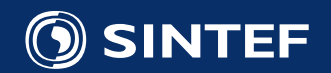

#### The Test Pyramid

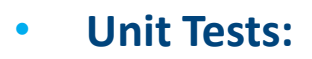

- Tests individual units of code
- Function/Class level
- **Integration Tests:**
	- Tests how components communicate
	- Example: Is grid correctly initialized from init file?
- **System Tests:**
	- Are results valid?
	- Performance/Scaling/Resources/Stability
- **Regression Tests:**
	- Test for old bugs

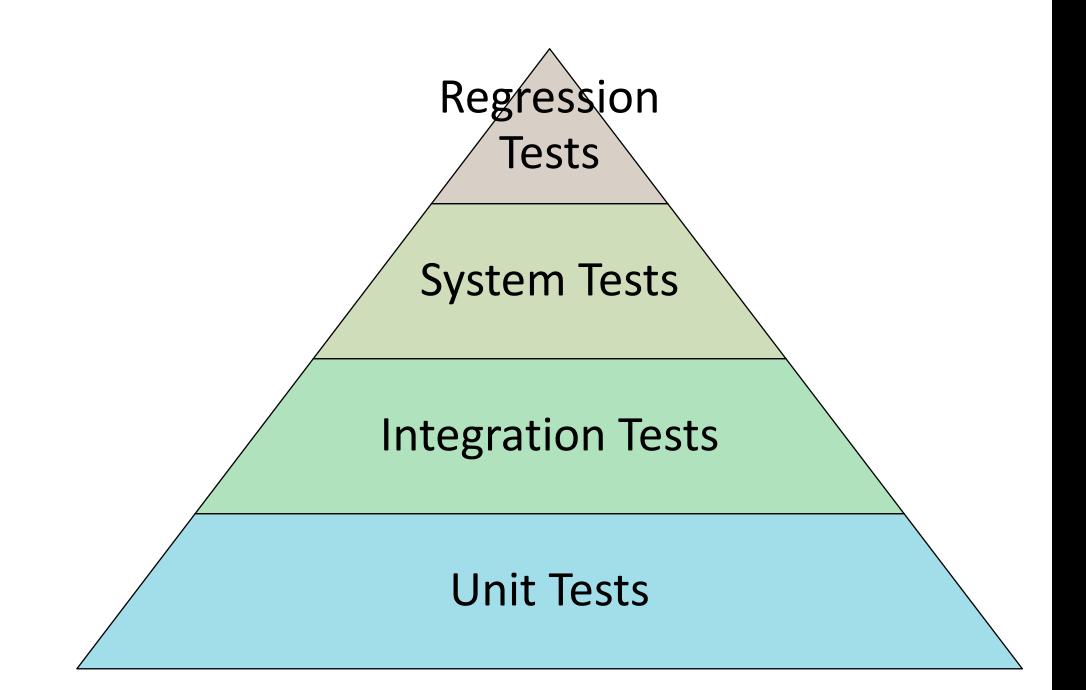

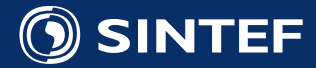

#### xUnit Test Frameworks

- Testing software is made easier by test frameworks
	- At least for unit, integration and regression tests
- Typical facilities
	- Automatic test detection
	- Minimize boilerplate-code
	- Assertion functions
	- Test execution
		- Tests run in isolation
		- Command-line parsing
		- Standard output formats
	- Common terminology for talking about tests

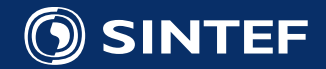

#### xUnit Testing terminology

- Assertions
	- The actual tests
- Test case
	- Function invoking assertions
- Suites
	- A collection of cases
- Fixtures
	- (Data) structures set up before tests
- Mocks objects
	- Objects that mimic behavior of real objects

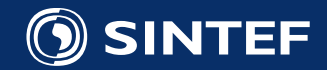

#### Every language has a xUnit-based Test Framework

- C++
	- GoogleTest, Qtest, Boost.Test
- Fortran:
	- pfUnit, fUnit
- . NET (C#, F#, etc.)
	- Visual Studio Testing Framework
- Java
	- Junit
- Python
	- UnitTest
- R – Runit
- Matlab – MUnit

• Open Source

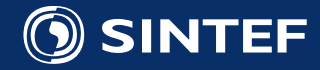

#### Test code organization

- Split test and source files!
	- Consider building application as
		- Library + "App"-executable
		- Test-executable**s**
- Separate project for different test layers
	- Unit vs Integration vs System vs Regression
- make should build everything
- make check should run as reasonable amount of tests
- Unambiguous answer if tests pass or fail

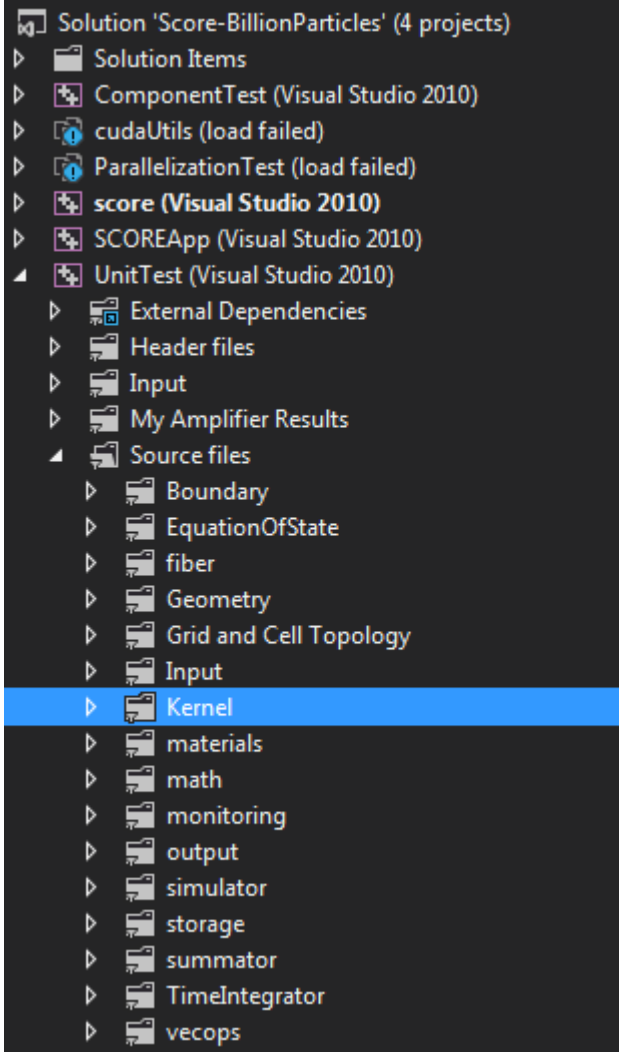

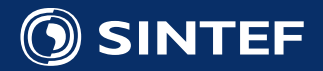

#### Testing best practices

- Test code is not a second-class citizen
	- Requires thought, design and care
	- It must be kept as clean as production code
- Agree on naming convention
	- TestFoo() or FooTest()?
- Test one "concept" per test
	- Often multiple tests per class/function
	- Kent Beck school: One assert per test

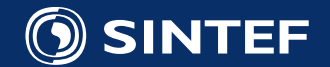

#### What to unit test?

- Be intelligent when writing unit tests!
	- Do not inflate their number
- Each test should have a meaning
	- Collapse/Cleanup tests when cleaning up the production code
- Typically test:
	- Zero-case
	- Trivial Case
	- Corner Cases (division by zero?)
	- Error handling

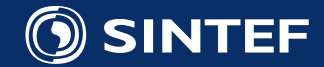

#### Clean tests – F.I.R.S.T.

#### • **Fast**

- Tests should be fast.
- You won't run slow tests frequently
- **Independent** 
	- Tests should not depend on each other
- **Repeatable** 
	- They should be repeatable in any environment
	- Otherwise you have an excuse why they fail
- **Self-Validating**
	- Tests should have a boolean output
	- No manual evaluation should be needed
- **Timely**
	- Should be written *just before* the production code that make pass

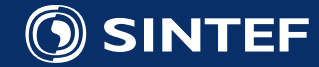

#### Testing private methods

- **Short answer:**  You should only test the public interface of a class
- **Reality:**

The crucial computation happens in private methods

- **Possible fixes:**
	- Split into impl-namespace
	- Mark as protected instead and let test-class be subclass
	- Let test be a friend class  $(C++)$
	- Mark as package-private (Java)

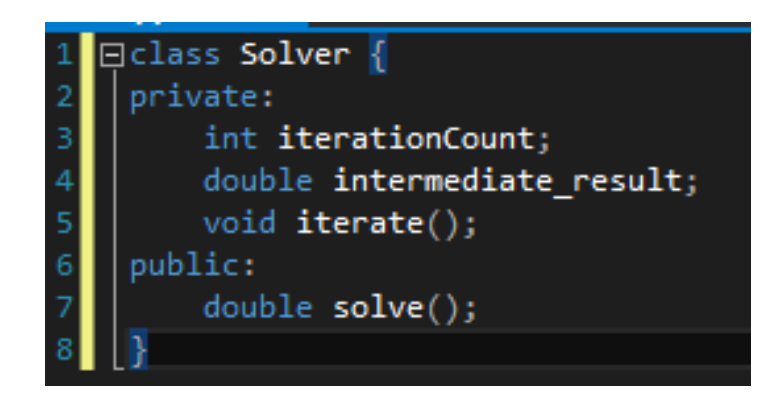

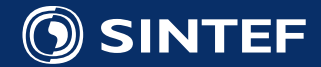

### Testing Floating Point Computations

- **HERE BE DRAGONS!**
- Floating point in general is not associative
	- a op b != b op a
	- Beware of parallel computations
- Floating point is sensitive to compiler settings!
	- Fused operations
	- Compiler optimizations
	- Flush to memory
- Know your precision

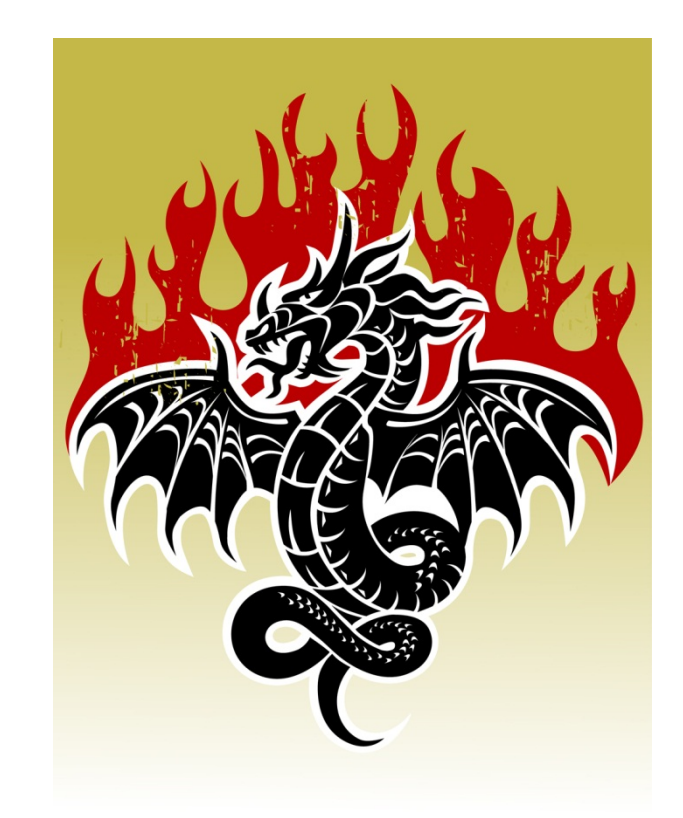

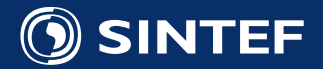

#### Testing Floating Point cont'd

- For numerical algorithms, an estimate of the tolerance is needed
	- You can not simply test for equality
	- Absolute vs Relative error
	- Too low tolerance: Test might fail when implementation is correct
	- Too high tolerance: Test will not detect real errors
- Do you have (or can derive?) an error estimate/bound
	- Might be publishable itself!
	- Might just be asymptotic with unknown coefficient

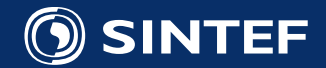

#### Unit Tests for Iterative Methods

- Unit tests is not the place to test for stability of iterative methods
	- A black-box or system test
	- Will often require manual inspection of results
	- Goal of automated tests should be to decide if the implementation is correct
- **Unit** tests for iterative methods should test the **implemenation**
	- Constant input fields
	- Convergence criteria
	- Detecting invalid input
- Can you split it out so each substep has an analytical solution?

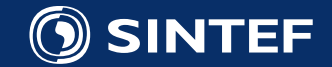

#### Strategies for Testing Floating Point

- Use analytic cases when available!
- Write tests to compare results between previous run of simulator
	- Typically require manual inspection
	- Often require dedicated post-processing tools
		- Bitwise reproducibility is not attainable

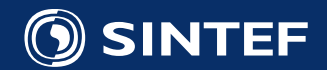

#### Mocks and fakes

- Often you can not rely on real objects for tests
	- Databases
	- Sockets
	- Huge datasets
	- Displays
	- Amazon Instances
- **FAKE** objects have working implementation with shortcuts
	- In-memory filesystem, constant grids
- **MOCK** objects are pre-programmed with expectations
	- Mock-libraries make it easier

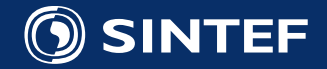

#### Using Fakes: Non-testable code

• Use of InputFileReader is hardcoded in class (tight coupling)

```
class Simulator {
    Simulator() \{grid = inputFileReader(filename);}
    double computeGradient();
```
- Problems:
	- I/O might take a long time
	- Input files must be distributed with tests

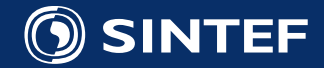

#### Using Fakes: Introduce Parameter Object

We instead use an abstract class defining our behaviour

```
class AbstractInputFileReader {
    // Pure virtual method
    virtual grid readGrid( string filename ) = 0;
};
class ConcreteInputFileReader : public AbstractInputFileReader {
    grid readGrid( string filename ) \{// fstream, fopen etc.
    ł
};
```
• Parameter object is passed to simulator

```
class Simulator {
    Simulator( AbstractInputFileReader* inputFileReader ) {
        grid = inputFileReader->readGrid(filename );
    }
    double computeGradient();
```
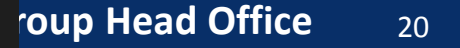

#### Using Fakes: Introduce fake object

• In the test code, we add simplified version

```
grid readGrid( string filename ) {
    // Create grid with constant value etc.
  }
```
• And pass this to simulator

```
TEST( Simulator, test computeGradient ) {
   AbstractInputFileReader * reader = new TakeInputFileReader();Simulator sim( reader );
   ASSERT_EQUAL( 0.0, sim.compileGradient() );
```
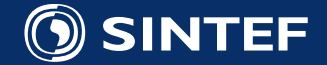

#### Fake objects conclusion

Testable code will often have:

- More classes
	- Should not be a problem in modern IDEs
	- Use ECB in Emacs
- Smaller classes
	- That follow the *Single Responsibility Principle (SRP)*
- Looser coupling
	- One of the benefits of object-oriented languages

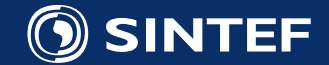

#### Changing software

- Why do you want change?
- 1. To add a feature
- 2. To fix a bug
- 3. To improve the design (refactoring)
- 4. To optimize

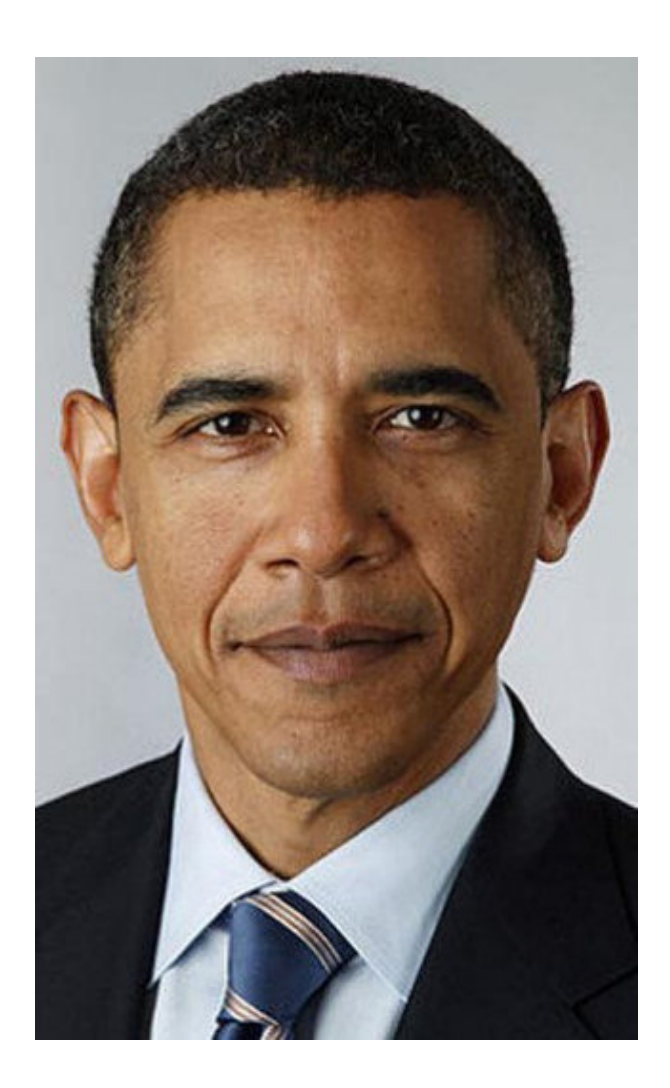

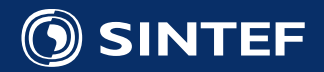

#### The mechanisms of change cont'd

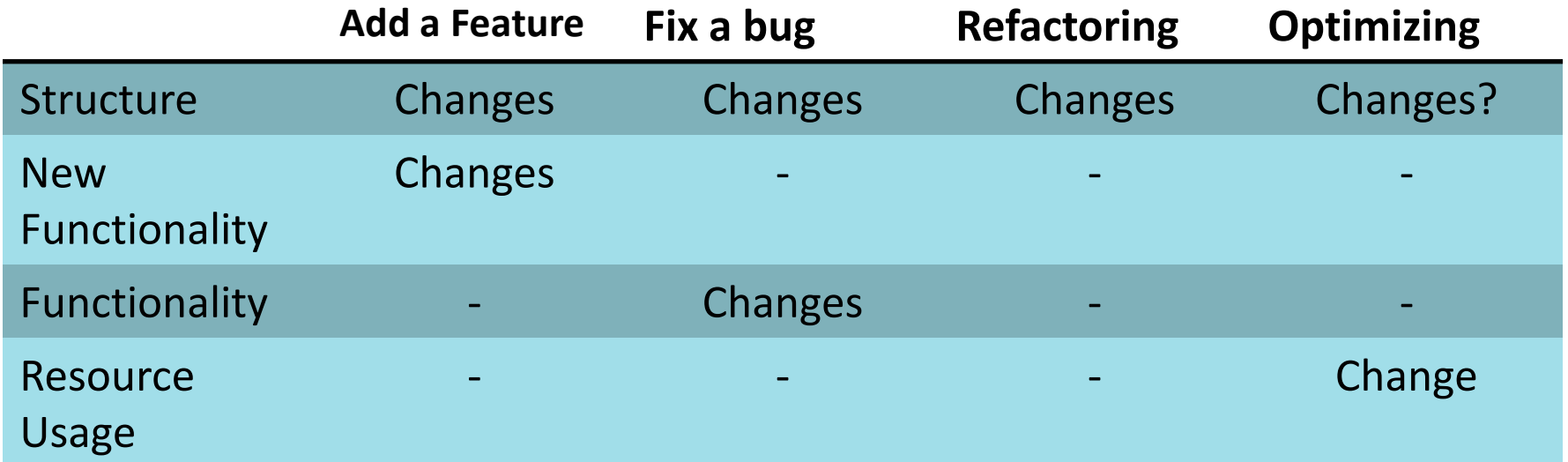

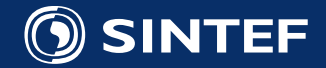

#### What about legacy code?

• *The main thing that distinguishes legacy code from non-legacy code is tests, or rather a lack of tests."* Michael Feathers

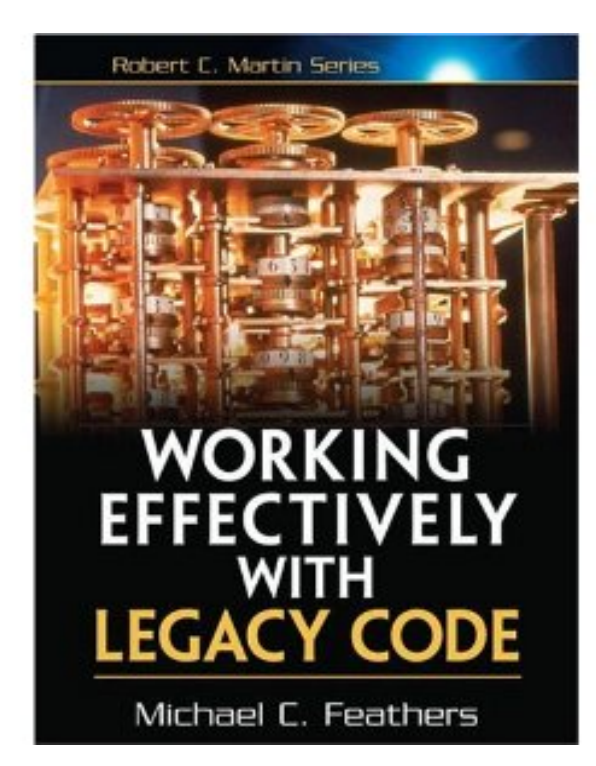

• Alternative definition: *Code you are afraid to change, cause you can not see the consequences*

## **BRING IT UNDER TEST!**

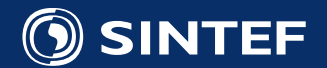

#### Refactoring

*Code refactoring is the process of changing a computer program's source code without modifying its external functional behavior in order to improve some of the nonfunctional attributes of the software*

- Make it work
- Make it right
	- **Maintainability**
	- Extensibility

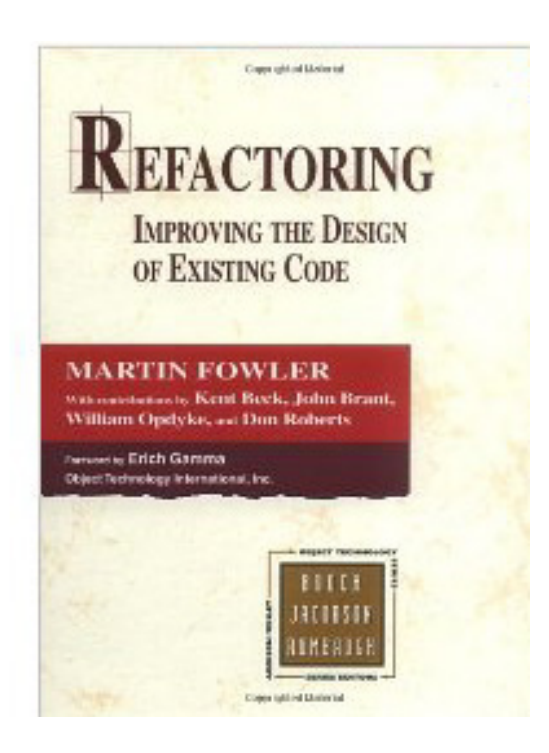

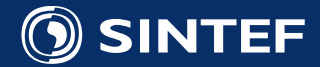

#### Some refactoring techniques

- Rename field
	- Change a name into a new one that better reveals its purpose
- Extract method
	- Turn part of a larger method into a new method
- Move field
	- Move to a more appropriate class or source file
- Extract class
	- Move part of the code from an existing class into a new class
- Generalize Type
	- Create more general types to allow for more code sharing
- Many more at refactoring.com

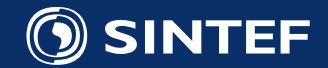

#### Refactoring in practice

- IDEs have some support for automatic refactoring
	- Guarantees that behavior does not break
	- Java IDE have
- C++ is probably the most difficult language  $\odot$ 
	- Templates are specially difficult
	- But we are getting there as well (QTCreator in particular)
- Lean on the compiler
	- 1. Alter declarations to cause compile errors
	- 2. Navigate to errors and make changes
	- 3. Rerun tests!
- Pair programming!

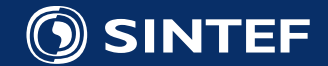

#### Other testing tools

- A plethora of tools to analyse your program and tell you something about is status
	- At the source-code level or program level
	- Commercial or open-source
- White-box testing is biased
	- You generally write them yourself
- Testing tools does not lie

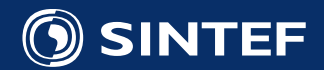

#### Static Code Analysers

- Programs that look at your source code
- Identifies common errors
	- Bounds checking for arrays
	- Memory leaks
	- Resource leaks
	- Stylistic errors
	- Code duplication
- Compute code metrics
- Subject to false positives and negatives
- Common tools: Cppcheck, Cpplint

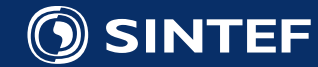

#### Profilers

- Tools that monitor the execution of a program
- Allows you to understand their behaviour when running on real code
- Used to detect:
	- Performance metrics
	- Memory leaks
	- Parallelization errors
- Program must be *instrumented*
	- Compiler switch
	- Run in a virtual environment
	- Often program execution is slowed down dramatically
		- Yet another benefit of many separate test programss
- Example Tools: Valgrind, gcov, Intel Parallel Studio

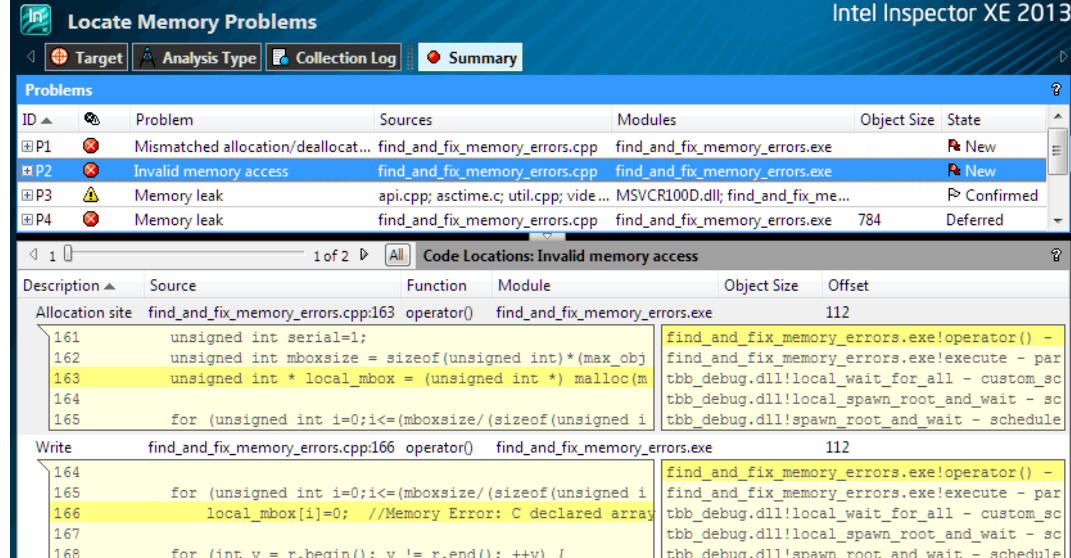

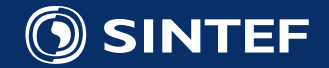

#### Code coverage

• Measure which code is executed at all

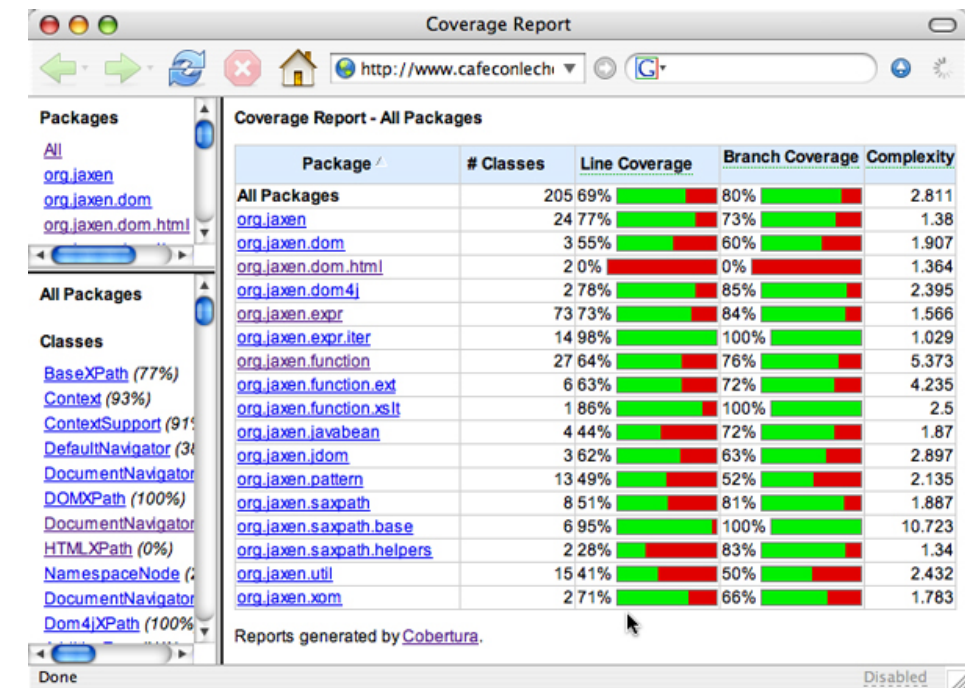

- Used to detect if you have code that is not covered your tests
	- Are you testing each direction of an if-statement?
	- Is it code you are not executing
- Example programs: gcov (GCC stack), Cobertura (Java), coverage (Python)

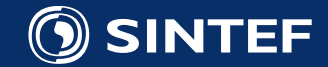

# **CONTINOUS INTEGRATION**

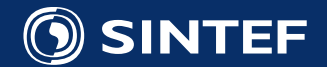

#### **Motivation**

- If daily builds are good
	- Continuous builds are better
- If daily testing is good
	- Continuous testing is better
- Detect issues as early as possible

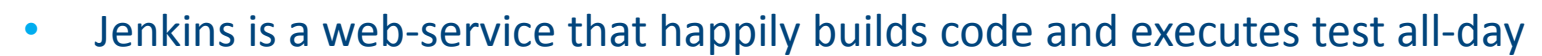

- Jenkins will build on all your platforms
- Execute long-running tests
- Syndicate results across builds

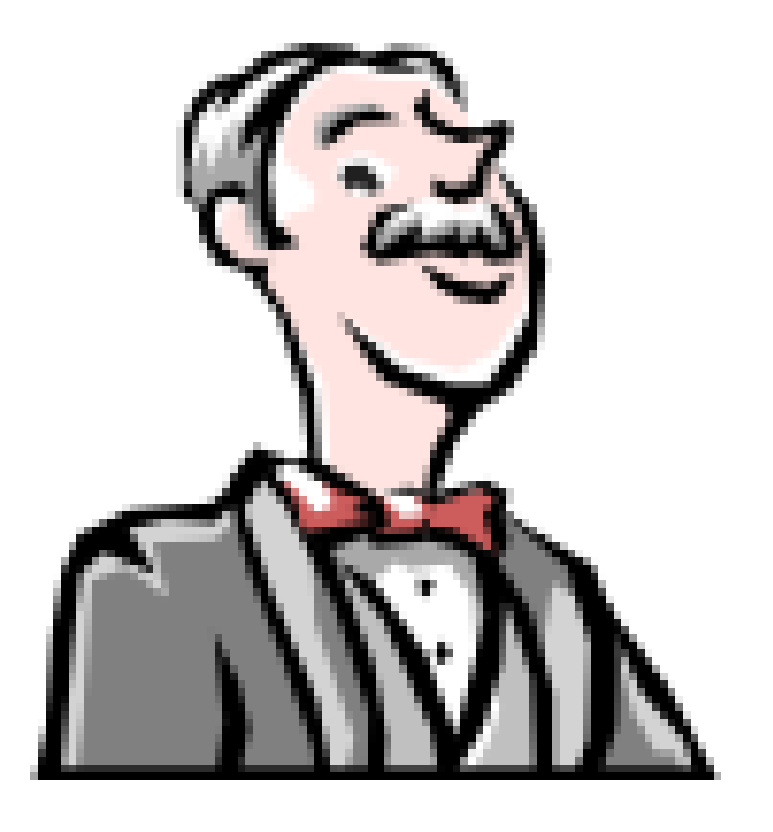

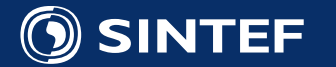

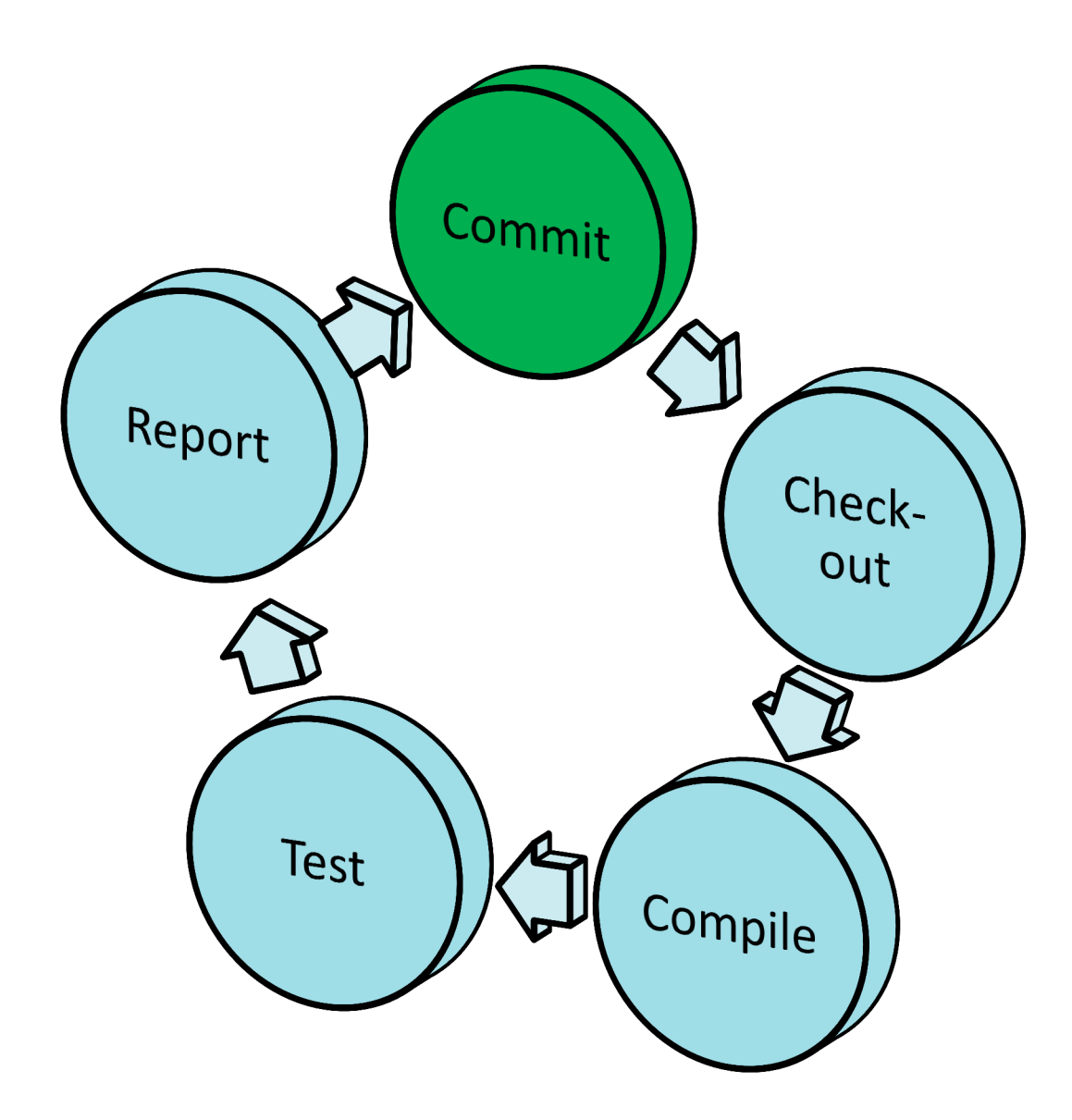

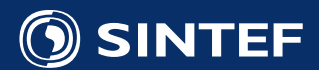

#### Benefits

- Instant feedback
	- Everyone can see status
- Latest executable available
- Build on all platforms all the time

#### Downside:

Should really be run on dedicated server

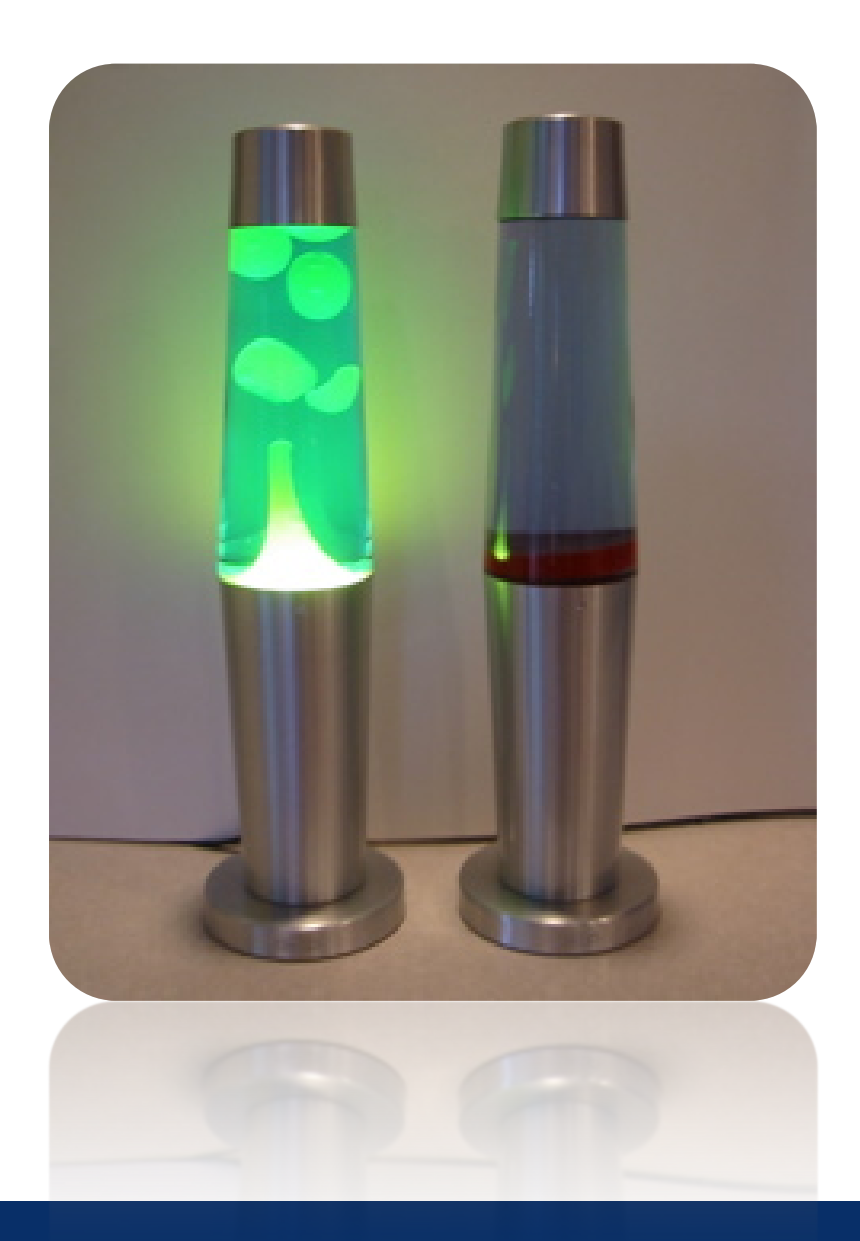

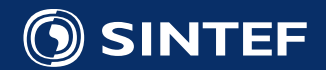

#### Jenkins best practices

- Email only when build breaks/tests start to fail
	- Per project participant list
	- If people start filtering emails you have lost
- Everyone can look at build configurations
	- Avoids mysterious cron jobs on private workstations
	- Jenkins is not a high-security system
- Do not build on your own workstation
	- Highlights new dependencies
- Use clean builds

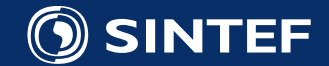

#### Jenkins slaves

You need something not on Jenkins server

- Matlab
- Windows
- GPUs
- Fluent

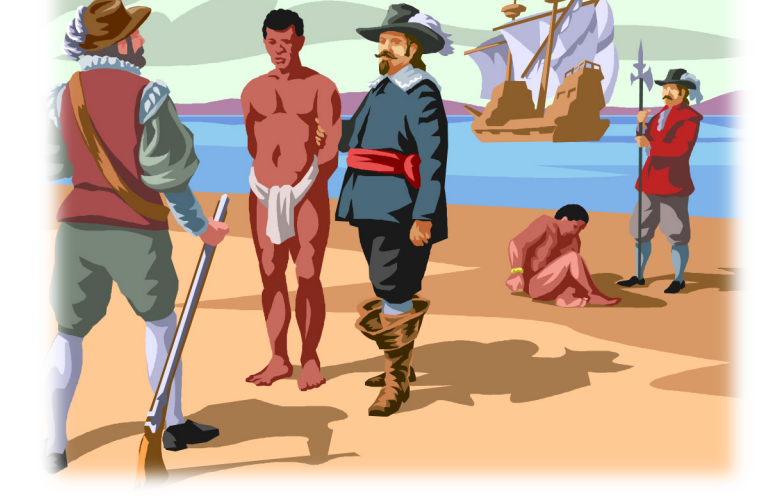

- Hudson can start jobs on slaves
	- Extremely easy to set up

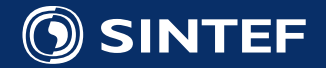

#### Jenkins tips

- Performance monitoring
	- Runtime for test is in XML-report
	- Small Python script to extract it
- Correctness monitoring
	- Compare output to prev. output
- Get cron jobs in there as well
- Back up Hudson!

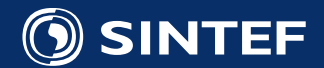

#### More possibilities

- Store profiling information
- Validate single-thread vs parallel implementations
- Validate against gold standard
- Analyze compiler warnings
- Static code analyzer
- Check for memory leaks (Valgrind)
- Let managers/supervisor know about available metrics?

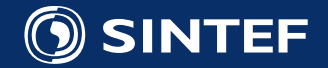

#### Jenkins at SINTEF Applied Mathematics

- Server was set up in summer 2010
- Specialized servers added later
	- GPU build server
	- Windows build server
- Informal tutorial session
- Quickly adopted for many projects
	- People continue to use it!

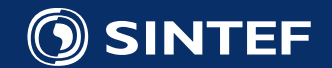

#### Thing not covered

- Social Processes
	- Code-Reviews
	- Pair-Programming
- Bug/Issue tracking
- Acceptance Testing
	- Fitnesse Framework
- Various code metrics

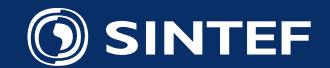

#### Concluding remarks

You need a testing strategy

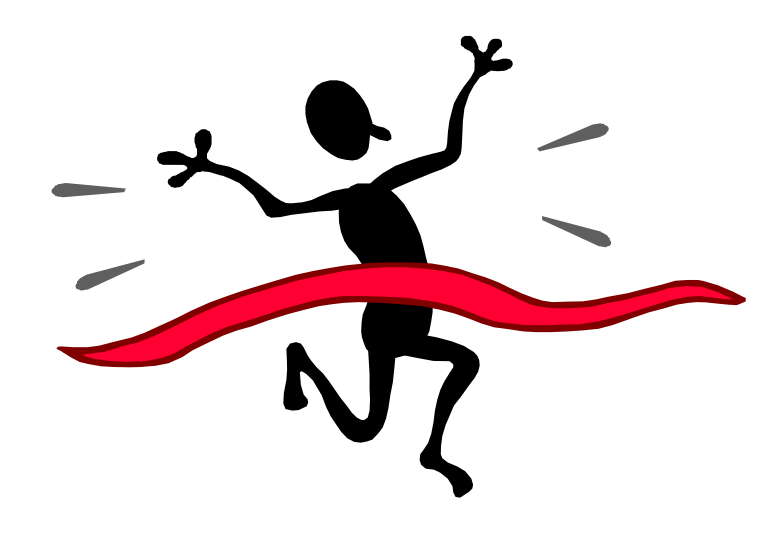

- Your testing strategy should consist of a battery of
	- White-box testing at the source level
	- Black-box testing at the program level
- Automate as much as possible
	- Minimize the amount of human parsing necessary
- Execute tests as often as possible
	- Continuous Integration is an enabling technology for this

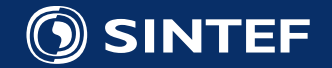

### Reading list

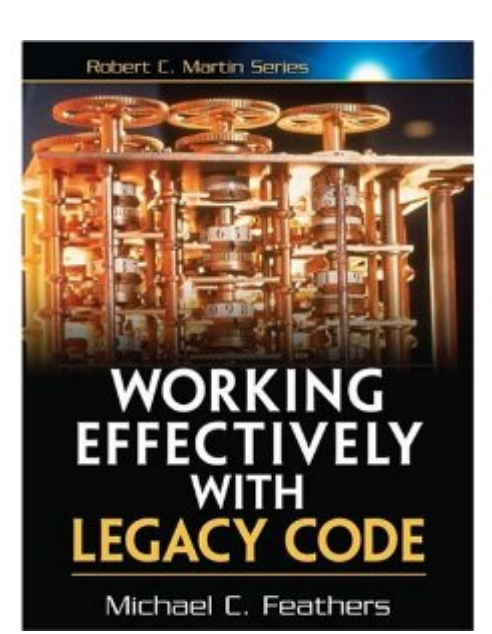

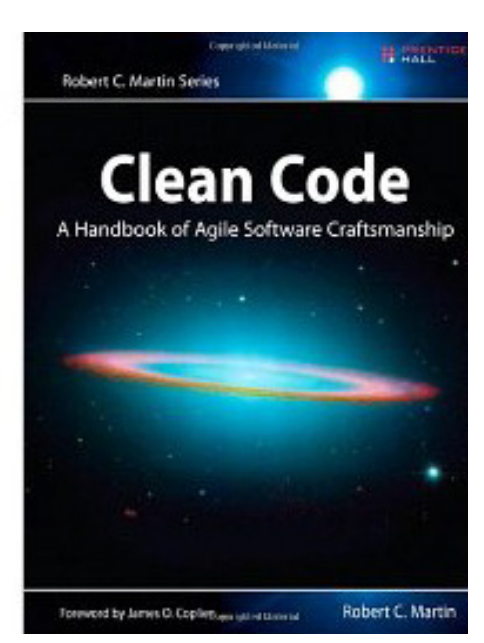

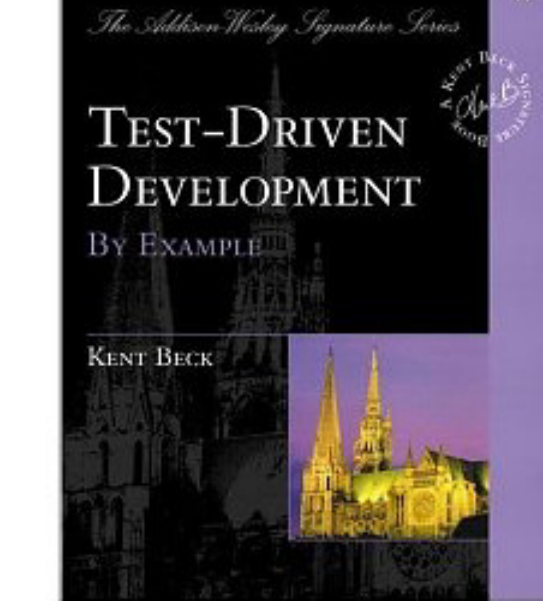

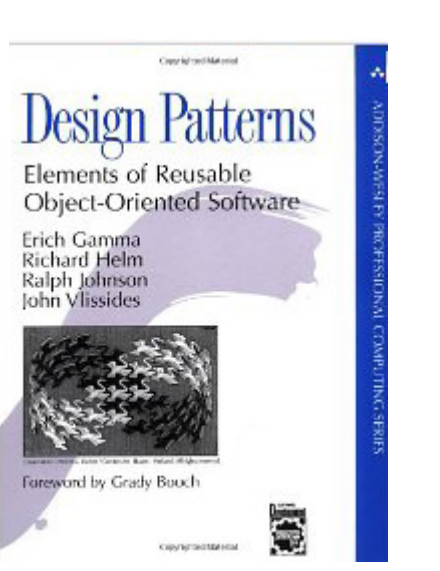

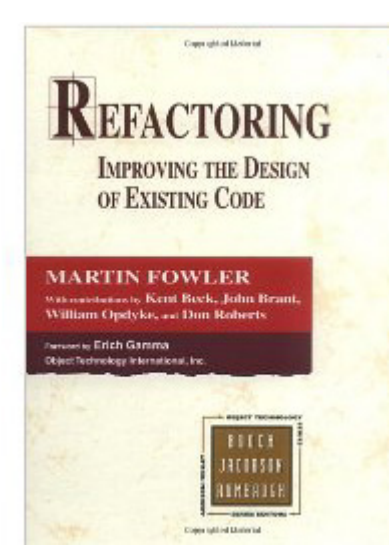

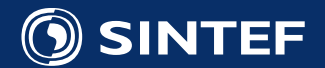